# The Dawn of Modern Medical Science Digital Archive

■近代医学の黎明デジタルアーカイブ

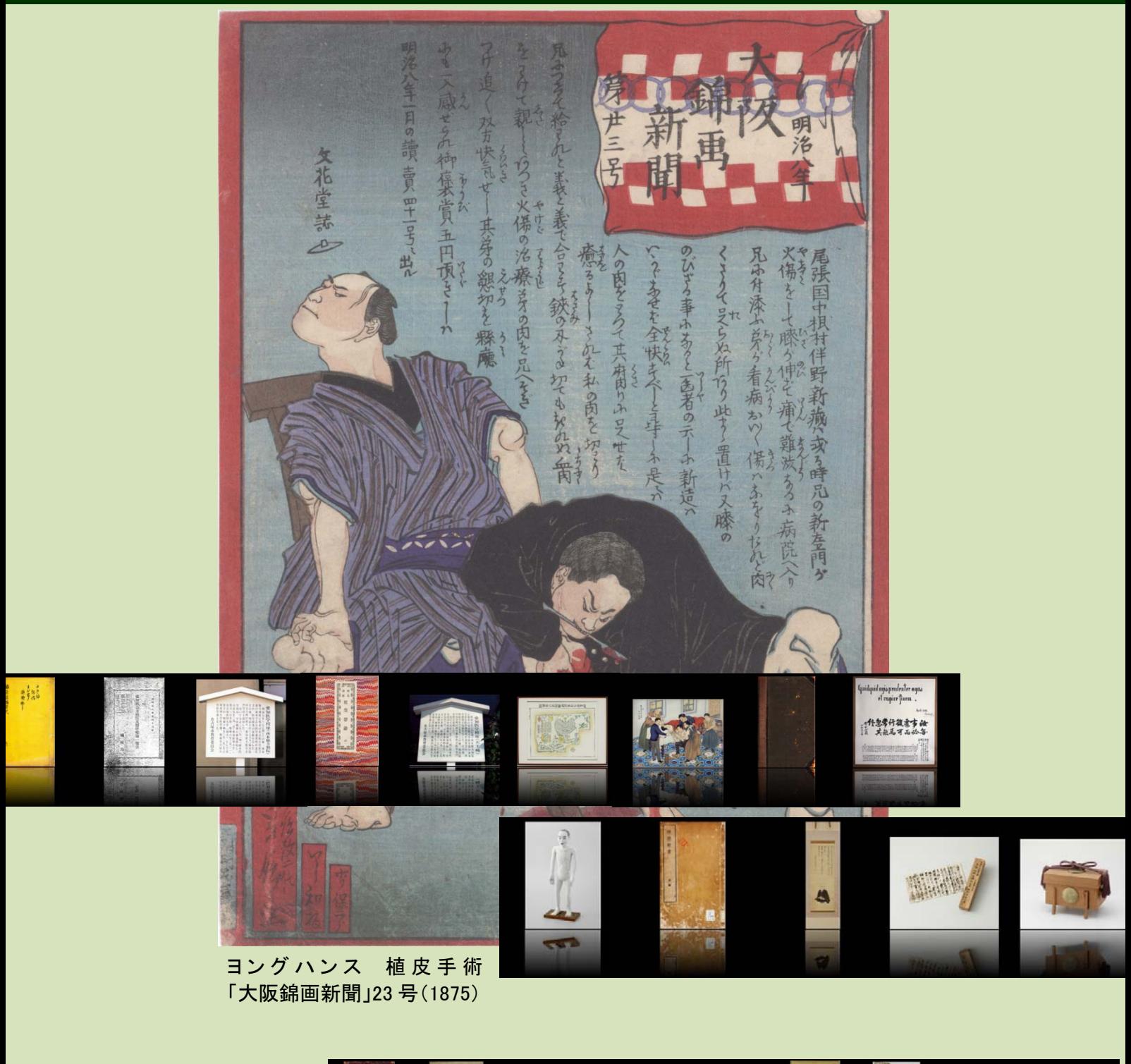

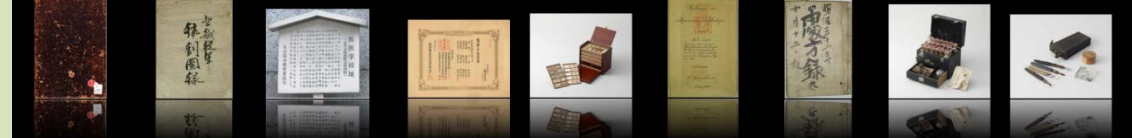

## 名古屋大学附属図書館 医学部分館

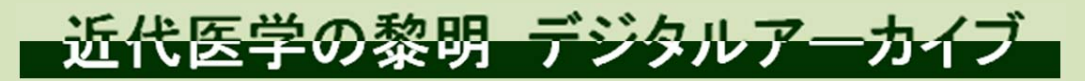

#### http://www.med.nagoya-u.ac.jp/medlib/history/

名古屋大学附属図書館 医学部分館

「近代医学の黎明 デジタルアーカイブ」は、名古屋大学の源流である1871年(明治4年)の仮病院・仮医学 校設立前後の史料を中心とし、東海地方の医学の歴史的発展過程、さらに広く医学史・医療史に関係する 古医書、歴史的医療器具、古写真、絵画等のデータベースです。

このデータベースは、若い世代が医学に関心を持つ契機となり、また、医学史・医療史の研究者だけでなく、 生涯学習の教材としても貢献することを目的としています。

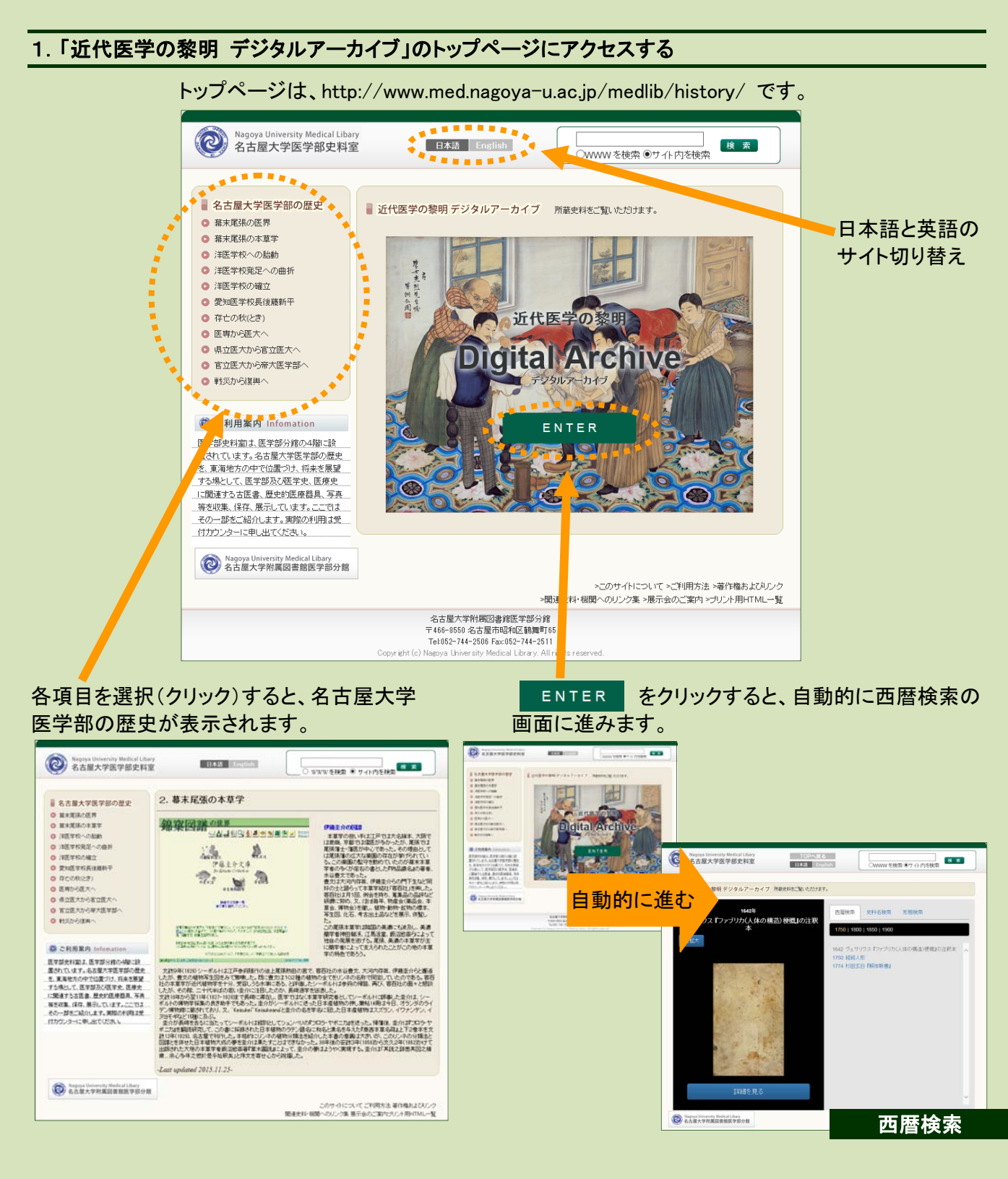

#### 2.西暦検索画面から 詳細画面を見る デジタルブックを読む

1750 | 1800 | 1850 | 1900 の各年代をクリックすると、その年代の史料リストが表示されます。史料リストの右のスク ロールバーを操作すると、他の史料も表示されます。

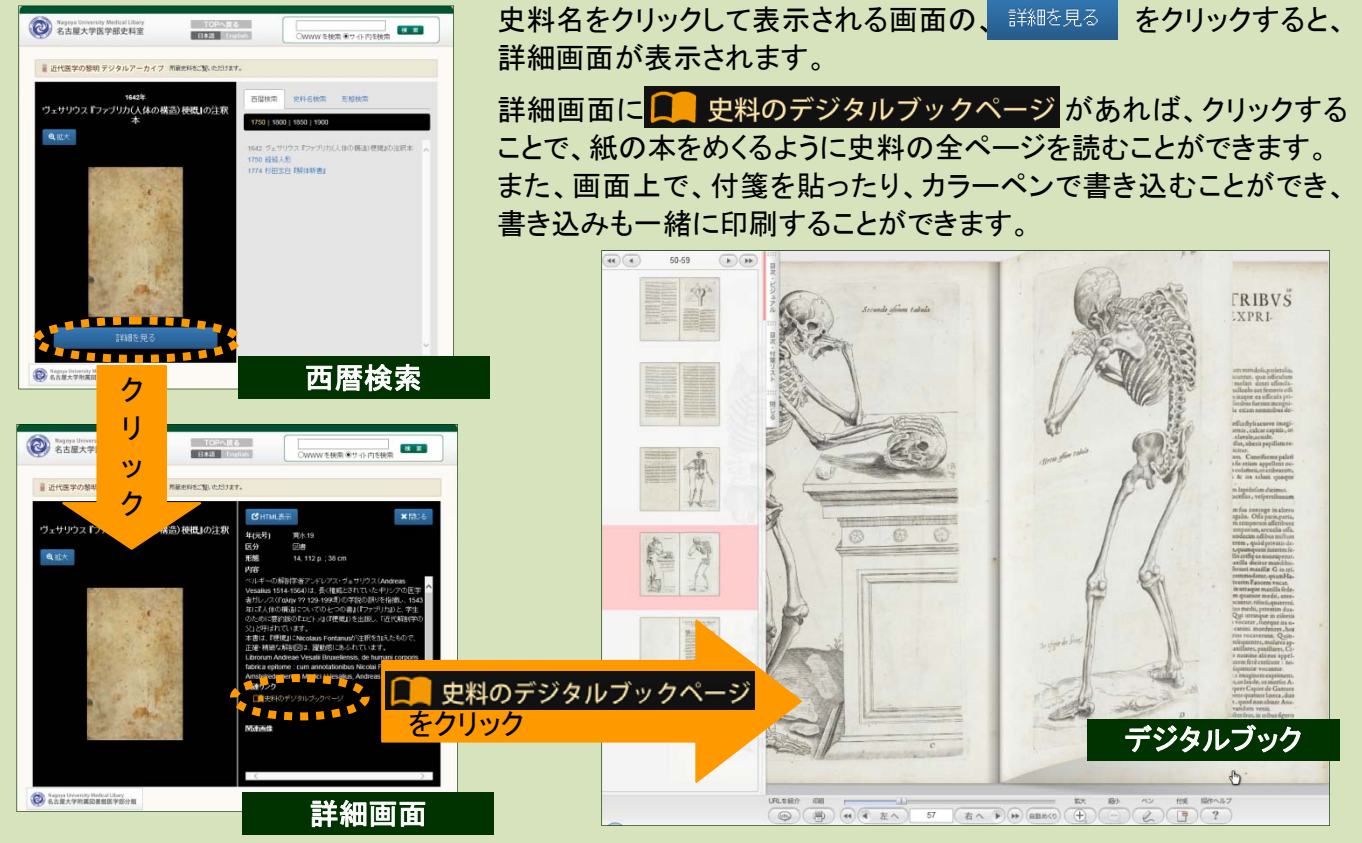

### 3.西暦検索画面から 史料名検索・形態検索を使う

画面右の検索タブにより、史料名検索、形態検索で検索することができます。

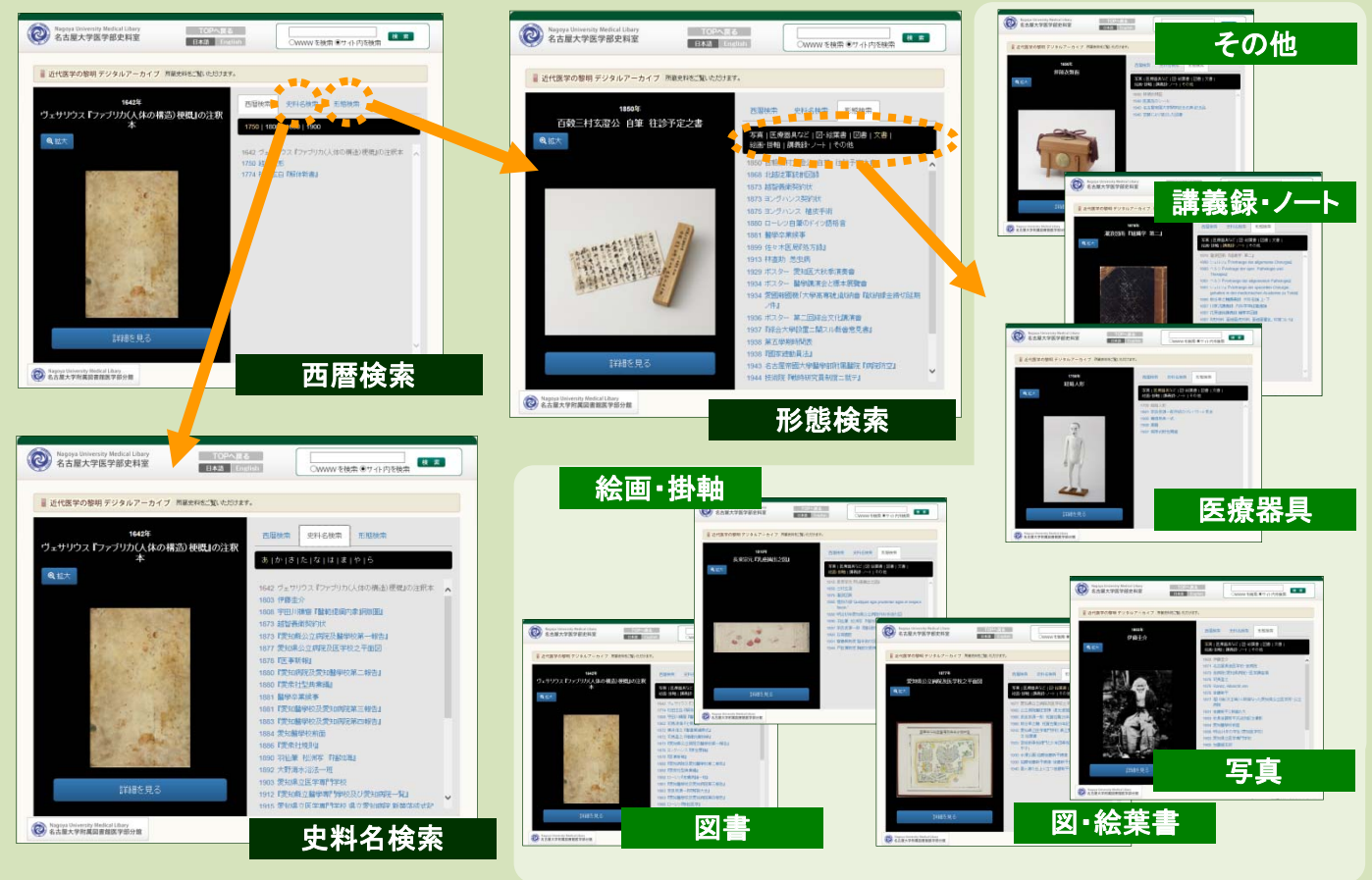

#### 4.インターネットから利用する

GoogleやYahoo ! などのインターネット検索エンジンにより、「近代医学の黎明 デジタルアーカイブ」が検索 できます。検索結果からリンクをたどると、デジタルブックにより史料の全ページを読むことができます。

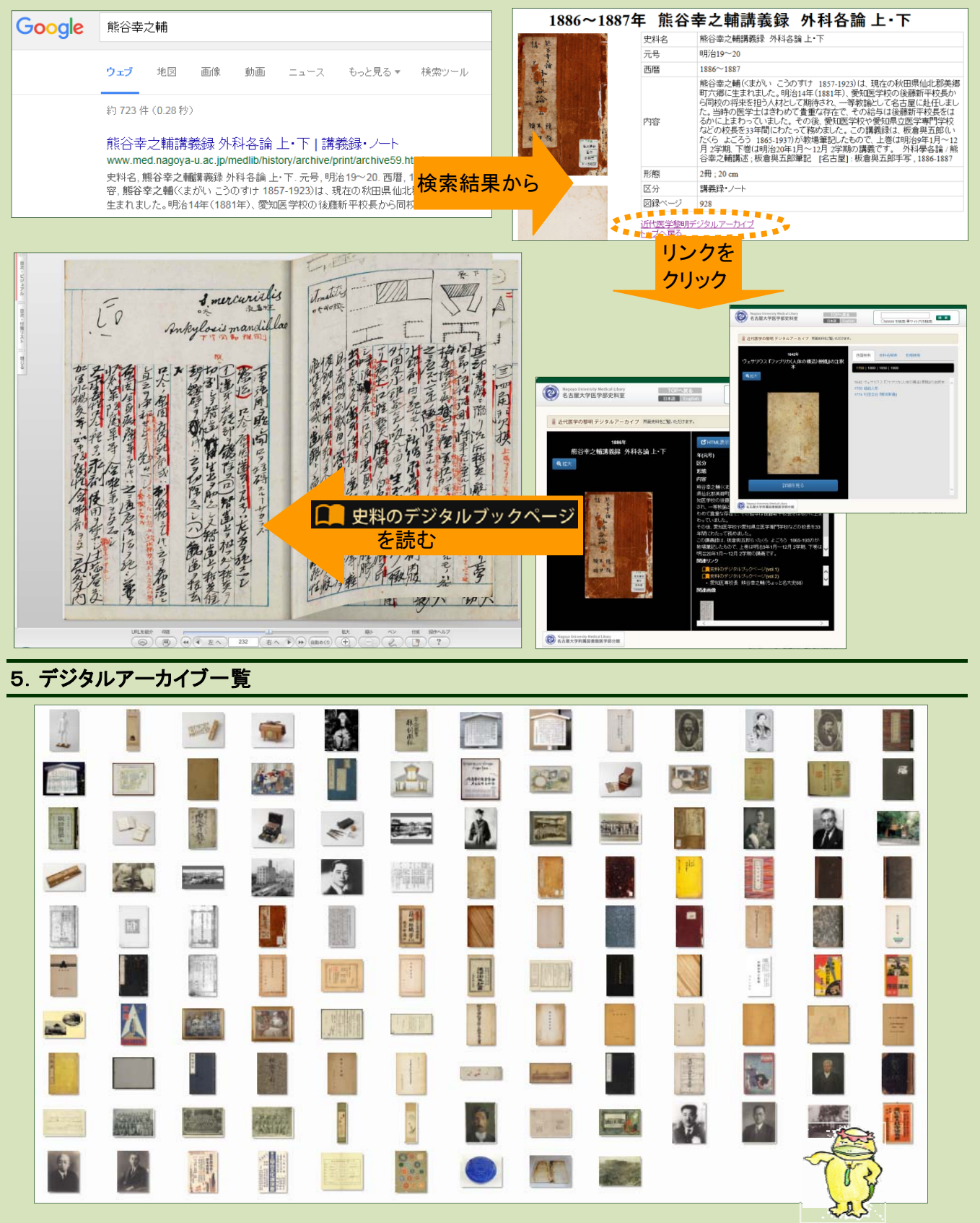